#### www.gtgames.com

Unreal™ Mission Pack I™ Return to Na Pali™ © 1998, 1999 Legend Entertainment, A GT Interactive Software Corp. Company, All Rights Reserved. Published and distributed by GT Interactive Software Corp. GT is a trademark and the GT logo is a registered trademark of GT interactive Corp. Unreal, the Unreal logo and the Epic logo are trademarks of Egend Enfertainment Company, 30th Interactive logo is a registered trademark of 30fx Inc. All other trademarks are the property of their respective companies.

04-12675JCB

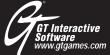

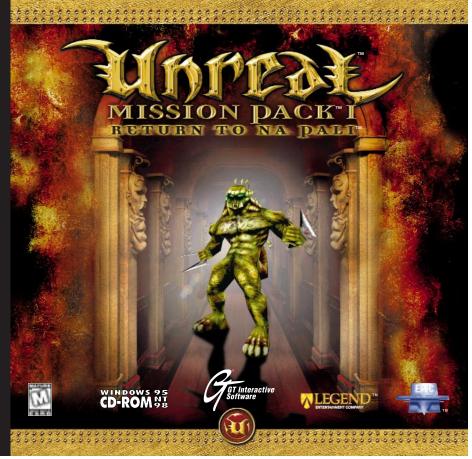

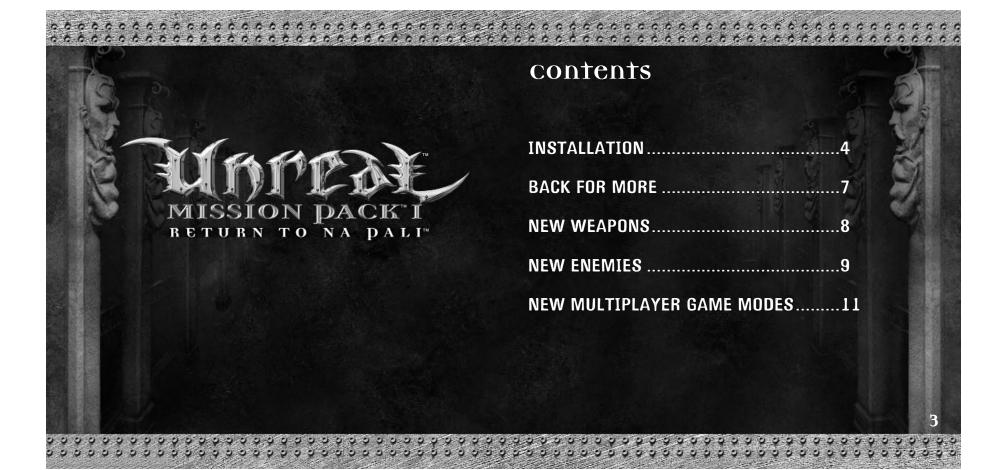

# minimum system requirements

Requires unreal<sup>™</sup> or unreal Tournament<sup>™</sup>

CPU: Memory: P166 MHz 16MB RAM

Available HD Space:
Distribution Media Drive:

100MB CD-ROM

Audio System:

Windows® 95 Compatible Sound Card

Video System:

PCI Local Bus Video Card

0/S:

Windows® 9X

## Installation under windows 95 or 98

 Quit all other applications and insert the Unreal™: Return to Na Pali™ CD into your CD-ROM drive.

If Windows® 95 is set up to use the CD AutoPlay feature, Unreal: Return to Na Pali will automatically display its installation screen, shortly after you insert the CD. If AutoPlay is disabled, you will need to start the installation manually. To do this, double click on the My Computer icon, then double click on the CD-ROM icon in the window that opens. This will open the first installation window.

- 3. Follow the instructions in the installation windows to install Unreal: Return to Na Pali on your computer.

  The following steps describe each installation window.
- 4. The first window shows you what languages Unreal: Return to Na Pali can use, as well as links to some informative web sites (you do not need to use the web sites to complete the installation). Select your preferred language and click Next.

The next window asks you where on your computer you'd like to install Unreal: Return to Na Pali. The window suggests a default directory (or folder), usually C:/Unreal. If you want to install to a different hard drive and/or directory, simply delete the default hard drive and directory and type in the new location. Click Reset at any time to return to the default hard drive and directory.

The amount of free space available on the chosen directory's hard drive is displayed at the bottom of the window. You need 100 megabytes of hard drive space available for a minimum install, or 400 megabytes for a full install.

Click Next when you have decided on a hard drive and directory.

6. The next screen presents you with a list of Unreal: Return to Na Pali components which may be installed. You may choose from the following items:  Unreal: Return to Na Pali Game: The Unreal: Return to Na Pali game engine, which requires 100 megabytes of free space. Installation is required.

 Game Content: Select this component to install all game content onto your hard drive, which requires 300 megabytes of free space. Select this for optimal performance. If you deselect this option, the game content will be loaded from CD each time you play, degrading performance.

- Unreal Editor: Installs the editor program that lets you create your own Unreal levels. This component is not necessary to play the game.
- DirectX: Installs Microsoft's DirectX drivers for optimal rendering performance, audio support and joystick support. This component is optional, but highly recommended if you do not already have it installed.

Click Next when you have decided which components to install.

- 7. The next screen lets you review your choices. Click Install when you are ready, or click Back to change your choices.
- 8. After the game has been installed, the Unreal: Return to Na Pali Options window will appear. It is highly recommended that you select and read the Release Notes for important information about Unreal: Return to Na Pali. After reading the release notes, select Play to play Unreal: Return to Na Pali.

## Back for More

You survived the wreck of the Vortex Rikers and fought your way off Na Pali, only to find yourself trapped in a stranded life pod, waiting to die. You thought anything would be better than a slow suffocation in orbit . . . until you were rescued and sent back down to the surface.

The salvage mission they assigned you to actually sounded appealing at first . . . a chance for revenge, to return with plenty of weapons, ammo, armor, health packs . . . maybe even some backup. But the expectation of any support was just a dream . . like your hope for freedom. Your so-called rescuers sent you back to Na Pali with nothing more than your dispersion pistol and a heart full of bitter resentment. Back to where the Brutes, the Titans and the other Skaarj watchdogs would be waiting. Waiting, but not suspecting. Not even their twisted alien logic could predict that the one creature who escaped, the human who took so many lives and so many risks just to leave Na Pali behind would actually return. But you have returned. And so it begins . . . again.

## new weapons

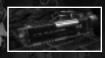

## grenade Launcher

This cumbersome but potent weapon lobs large explosive shells that go off a few seconds after being discharged. The secondary fire ejects a special grenade that detonates when the secondary fire button is hit a second time, or when triggered by another explosion or impact.

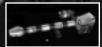

### Rocket Launcher

The Rocket Launcher is a medium- to long-range destructive device that fires a high-power incendiary missile. The missile explodes on impact and releases a sizeable shockwave. The secondary fire utilizes a responsive missile equipped with a remote guidance system that follows directions indicated by the launcher. For example, move the weapon to the left after deploying the secondary fire, and the missile will veer left. This remote control feature remains active until the missile explodes.

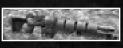

### combat assault rifle

This rapid-fire automatic weapon is similar in function to the Minigun, but the Combat Assault Rifle boasts greater accuracy and larger rounds than its formidable cousin. The secondary fire emits a cluster of five rounds that explode on impact. This all-purpose weapon is effective at short, medium and long ranges.

## New enemies

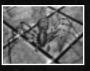

## spiders

Over the millennia of their existence, these large territorial arachnids have evolved their web spinning glands into dangerous projectile weapons. They fire slow-moving but deadly orbs of poisonous plasma that deliver substantial damage. Their close-range fang attack should also be avoided.

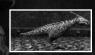

### pack nunters

Small but blindingly fast, Pack Hunters are reptilian predators equipped with rows of armor-shredding teeth and insatiable appetites. While one or two shots from most weapons will destroy a single Hunter, they compensate for their lack of armor by outnumbering and overwhelming their prey. Masters of efficient killing, a swarm of five to seven Hunters can de-flesh a creature the size of a Brute in a matter of seconds. Since they possess no long-range attacks, and their close-range attacks are so lethal, Pack Hunters are best handled from a distance.

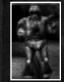

### Terran Marines

The Terran Marine is the pride of the Terran Unified Military Services. These elite combat soldiers are heavily armored and carry the latest Terran weapons, including the CAR, Grenade Launcher, and Rocket Launcher. They often use short range matter transmitters to teleport into battle from dropships above the combat zone. Marines are the toughest opponents you'll face - they are smart, fast, and deadly.

## new multiplayer game modes

## gravity match

In this mode, the effects of gravity are diminished, allowing players to jump higher and farther. The low gravity also affects projectiles launched from weapons.

### cloak match

In this mode, a special cloaking device is located somewhere in each level. Any player who gets it (and activates it) becomes partially invisible. When a cloaked player is killed, his killer becomes cloaked and all other cloaking devices are deactivated. From that point on, only one player at a time can be cloaked.

## Terran weapon match

In this mode, the Rocket Launcher, Grenade Launcher and Combat Assault Rifle are the only weapons available.

### marine match

This special botmatch pits players against Terran Marines, who are much more deadly than normal bots.

#### Technical Support (U.S. & Canada)

#### Assistance Via World Wide Web

Get up-to-the-minute technical information at the GT Interactive Software web-site, at: <a href="http://www.gtisonline.com">http://www.gtisonline.com</a> twenty-four hours a day, seven days a week. Through this site you'll have access to our FAQ documents, (Frequently Asked Questions) which contain our latest troubleshooting information.

You'll have access to our FTP (File Transfer Protocol) area where you can download patches and new enhancements as soon as they become available, and an E-Mail area where you can leave us your tech support problems and questions if you do not find your answers within the FAQ.

#### Help Via Telephone/Fax Or Mail In The United States & Canada

For phone assistance, call GT Interactive Software's Tech Support at 425-398-3074. We have an Interactive Voice Response and Faxback system that is available twenty-four hours a day, seven days a week. If you should need live support, we are available Monday through Friday, 7:30 AM until 7:30 PM (PST). Please note that live Tech Support may be closed on major holidays. We ask that you do the following when calling: be at your computer; have your system information ready for our technicians including system make and model: RAM: video and sound card data drivers: and any screen or error messages you've encountered and where (if not currently displayed on your screen). It will expedite your handling significantly. You may also fax in your Technical Support questions or problems to: (425) 806-0480, or write in to the address below.

#### Product Return Procedures In The United States & Canada

In the event our technicians at 425-398-3074 determine that you will need to forward materials directly to us, please include a brief letter explaining what is enclosed and why. Make sure you include the Return Merchandise Authorization Number (RNA#) supplied you by the technician and your telephone number in case we need to call you. Any materials not containing this RMA# will be returned to you unprocessed. Your mail should be sent to the following address:

GT Interactive Software Corp. 13110 NE 177th Place Suite # B101, Box180 Woodinville, WA 98072-9965 Attn: Technical Support RMA#; (include your RMA# here)

#### Warranty Policy In The United States & Canada

If our technicians determine that the product storage medium is found to be defective within ninety (90) days of original purchase, (unless otherwise provided by applicable law), GT Interactive Software will replace the item free of charge, to the original purchaser, if the item is accompanied by the original dated receipt and packaging. If you do not have the original receipt, or if the warranty period has expired, GT Interactive Software will replace the product storage medium for a nominal fee.

nominal fee.

If your product information contains Technical Support phone numbers for Europe, you must contact those phone numbers and abide by their warranty policies.

#### Technical Support (Europe)

#### Help Via Telephone In Europe

Technical Assistance: English speaking customers call 01923 209145

Assistance Technique: Remarque: Notre service de soutien technique se trouve en Angleterre. Clients francophones appelez le 00 44 1923 209148

Technischer Kundendienst: Beachten Sie bitte dass sich unser technischer Kundendienst in England befindet. Den deutschsprachigen Kundendienst erreichen Sie unter folgender Nummer: 00 44 1923 209151

#### Other

Please do not make unauthorized copies. The program you've purchased was produced through the efforts of many people who earn their livelihood from its lawful use. Don't make copies for others who have not paid for the right to use it. To report copyright violations to the Software Publishers Association, call 1-800-388-PIR8 or write:

Software Publishers Association 1101 Connecticut Ave., Suite 901 NW Washington, DC 20036

This program is protected by United States federal and international copyright laws. All trademarks mentioned in this manual are the property of their respective owners.

#### **END-USER LICENSE AGREEMENT**

PLEASE READ CAREFULLY. BY USING OR INSTALLING THIS SOFTWARE, OR BY PLACING OR COPYING THIS SOFTWARE ON YOUR COMPUTER HARDWARE, COMPUTER RAM OR OTHER STORAGE MEDIUM, YOU ARE AGREEING TO BE BOUND BY THE TERMS OF THIS LICENSE. IF YOU DO NOT AGREE TO THESE TERMS, PROMPTLY RETURN THE PRODUCT IN ITS PACKAGING TO THE PLACE WHERE YOU I ORTAINED IT.

1. License. The software accompanying this license (the "Software") and the related documentation are licensed to you by us and are subject to this license. If the Software is configured for loading onto a hard drive, you may so load the Software only onto the hard drive of a single computer and run the Software off only that hard drive. You may not delete the copyright notices or any other proprietary legends on the original copy of the Software. If there is an editor incorporated into the Software, this license is also subject to Section 8 below. You agree that the Software will not be shipped, transferred or exported into any country in violation of the U.S. Export Administration Act (or any other law governing such matters) by you or anyone at your direction and that you will not utilize and will not authorize anyone to utilize, in any other manner, the Software in violation of any applicable law. The Software may not be downloaded or otherwise exported or reexported into (or to a national or resident of) any country to which the U.S. has embargoed goods or to anyone or into any country who/which are prohibited by applicable law, from receiving such property.

2. Restrictions. The Software contains copyrighted material, trade secrets and other proprietary material. You may not decompile, modify reverse engineer, publicly display, prepare derivative works based on the Software (except as permitted in Section 8, below), disassemble or otherwise reproduce the Software. You may not ent, self, lease, sublicense or distribute the Software. You may not offer the Software on a pay-per-play basis or otherwise commercially exploit the Software or use the Software for any commercial purpose. You may not electronically transmit the Software from one computer to another or over a network.

 Termination. This license is effective until terminated. You may terminate this license at any time by destroying the Software and related documentation. This license will terminate immediately without notice from us if you fail to comply with any provision of this license. Upon termination, you must destroy the Software and related documentation.

4. Disclaimer of Warranty on Software. You are aware and agree that use of the Software and the media on which it is recorded is at your sole risk. The Software, related documentation and the media are provided "AS IS". Unless otherwise provided by applicable law,

GT Interactive Software Corp. ("GT") warrants to the original purchaser of this product that the Software storage medium will be free from defects in material and workmanship under normal use for ninety (90) days from the date of purchase. This warranty is void if the defect has arisen through accident, abuse, neglect or misapplication. GT EXPRESSLY DISCLAIMS ALL OTHER WARRANTIES, EXPRESS OR IMPLIED, INCLUDING BUT NOT LIMITED TO. THE IMPLIED WARRANTIES OF MERCHANTIBLITY AND FITNESS FOR A PARTICULAR PURPOSE WE DO NOT WARRANT THAT THE

FUNCTIONS CONTAINED IN THE SOFTWARE WILL MEET YOUR REQUIREMENTS. NO ORAL OR WRITTEN INFORMATION OR ADVICE GIVEN BY US OR ANY OF OUR AUTHORIZED REPRESENTATIVES SHALL CREATE A WARRANTY OR IN ANY WAY INCREASE THE SCOPE OF THIS WARRANTY. SOME JURISDICTIONS DO NOT ALLOW THE EXCLUSION OF IMPLIED WARRANTIES, SO THE ABOVE EXCLUSIONS MAY NOT APPLY TO YOU.

5. Limitation of Liability, UNDER NO CIRCUMSTANCES, INCLUDING NEGLIGENCE, SHALL GT OR ITS OFFICERS. EMPLOYEES, DIREC-TORS, AGENTS, LICENSEES, SUBLICENSEE

OR ASSIGNS BE LIABLE FOR ANY INCIDENTAL, SPECIAL OR CONSEQUENTIAL DAMAGES THAT RESULT FROM THE USE OR INABIL-ITY TO USE THE SOFTWARE OR RELATED DOCUMENTATION, EVEN IF SUCH PARTIES HAVE BEEN ADVISED OF THE POSSIBILITY OF THOSE DAMAGES. SOME JURISDICTIONS DO NOT ALLOW THE LIMITATION OR EXCLUSION OF LIABILITY FOR INCIDENTAL OR CONSEQUENTIAL DAMAGES SO THE ABOVE LIMITATION OR EXCLUSION MAY NOT APPLY TO YOU. In no event shall our total liability to you for all damages, losses, and causes of action (whether in contract, tort or otherwise) exceed the amount paid by you for the

6. Controlling Law and Severability. This license shall be governed by and construed in accordance with the laws of the State of New York, USA. Exclusive venue for all litigation shall be in New York, New York. If any provision of this license is unenforceable, the rest of it shall remain in effect.

7. Complete Agreement. This license constitutes the entire agreement between the parties with respect to the use of the Software and the related documentation

Editor and End-user Variations.

(a) The Software may include an "Editor". An "Editor" is a feature which allows you to modify the Software or to construct new variations for use with it. These

modifications and variations can be both playable and non-playable. An Editor includes its associated tools and utilities. An Editor is NOT shareware. You may not freely distribute it to any BBS, CD, floppy or any other media. You may not sell it or repackage it for sale. (b) Using the Editor, you may create modifications or enhancements to the Software, including the construction of new levels (collectively referred to as "Variations"),

subject to the following restrictions:

i. Your Variations must only work with the full, registered copy of the Software, not independently or with any other software.

ii. Your Variations must not contain modifications to any executable file.

iii. Your Variations must not contain any libelous, defamatory, or other illegal material, material that is scandalous or invades the rights of privacy or publicity of any third party, or contains any trademarks, copyright-protected work, or other recognizable property of third parties.

iv. At least once in every online description and with reasonable duration on the opening screen, your Variations must prominently identify (i) the names and email addresses of its creators, and (ii) the words "THIS LEVEL IS NOT MADE BY OR SUPPORTED BY GT Interactive Software Corp., The WizardWorks Group, Inc., or any of such parties affiliates and subsidiaries."

v. Your Variations must be distributed solely for free. Neither you nor any other person or party may sell them to anyone, commercially exploit them in any way, or charge anyone for using them. You may exchange them at no charge among other end-users.

#### **GT Interactive Credits**

Producers

Director of Sales and Marketing

Product Manager

Director of Product **Development Services** 

QA Manager

Lead Tester

**Testers** 

Mary Steer Steve Knopf Tim Hess Joe Orr

Tony Kee

Jason Schreiber

Cormac Russell

Barbara Gleason

AJ Pardilla Chris Dunn **Aaron Harris** 

Tomasi Akimeta, Jr.

Keith Moran Doug Price

Creative Director

**Production Coordinator** 

**Director of Creative Services** 

Graphic Designer

Localization

Manual Writer/Editor

Leslie Mills Vic Merritt Liz Fierro

Michael Marrs

Mark Cárter

Pete Witcher

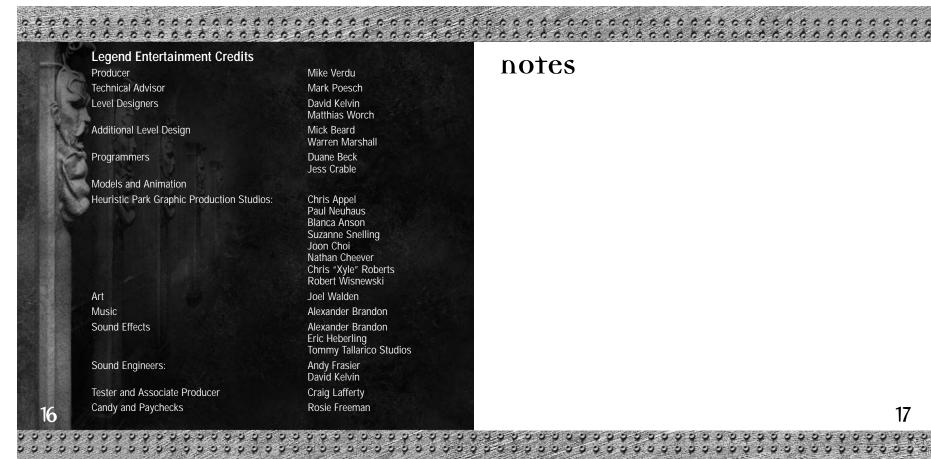

## notes

17

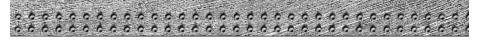

## notes